# Общая информация по задачам олимпиады

# Ограничение на размер исходного кода программы

Во всех задачах размер файла с исходным кодом решения не должен превышать 256 КБ.

### Ограничение на посылку решений

По каждой задаче на проверку принимается не более 50 решений.

По каждой задаче участник не может отправить решение более одного раза в течение 30 секунд. Это ограничение не распространяется на последние 15 минут соревнований.

### Процесс тестирования

Обратите внимание, что у каждой подзадачи есть список необходимых подзадач. Подзадача будет тестироваться, если все тесты во всех ее необходимых подзадачах пройдены. Будьте внимательны, некоторые подзадачи могут не тестироваться, если не пройдены примеры, подходящие под ограничения этих подзадач.

### Система оценки

На нашем туре есть два типа оценки подзадач: «тест» и «подзадача». «Тест» означает, что в подзадаче баллы за каждый тест выставляются независимо, и сумма баллов за все тесты равна числу баллов за всю подзадачу. «Подзадача» означает, что баллы начисляются только за полностью пройденную подзадачу.

Для более подробной информации по оценке подзадач читайте пункт «Система оценки» в каждой задаче.

За каждую задачу выставляется суммарный балл по всем ее подзадачам. В каждой подзадаче оценивается лучшее решение, то есть за подзадачу выставляется максимальный набранный по ней балл среди всех решений.

#### Получение информации о результатах проверки

Чтобы получить информацию о проверке вашего решения используйте ссылку «Информация о проверке» во вкладке «Решения» в PCMS2 Web Client.

#### Таблица результатов

Во время соревнования доступна текущая таблица результатов. Для доступа к ней используйте ссылку «Результаты» в PCMS2 Web Client. Таблица результатов в PCMS2 Web Client не является окончательной.

# Задача A. The Game

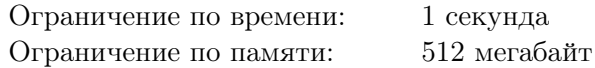

Добрый день, уважаемые знатоки! Недавно во всем известной игре «Кто? Как? Куда?» команда Белозёра Борисова потерпела поражение от команды телеслушателей со счётом *x* : *y*. Теперь Белозёр как опытный капитан хочет проанализировать игру, для этого ему нужно знать, как могла бы пойти игра, если она завершилась со счетом *x* : *y*. Напомним, что в этой игре команда знатоков отвечает на вопросы команды телеслушателей. При правильном ответе очко присуждается знатокам, иначе — телеслушателям. Игра начинается со счёта  $0:0$  и продолжается до тех пор, пока одна из команд не наберёт *k* очков. Таким образом, в игре Белозёра было сыграно всего *x* + *y* вопросов, и одна из команд набрала ровно *k* очков.

Выведите любой возможный вариант хода игры, завершающейся со счётом *x* : *y*, в виде счёта после каждого вопроса. Вам не задано число *k*, вы его и так можете легко вычислить.

У Белозёра всё хорошо с памятью, и он гарантирует, что счёт корректный, и решение существует. Также он гарантирует, что в игре был задан хотя бы один вопрос.

#### Формат входных данных

В единственной строке заданы два целых числа, *x* и  $y$   $(0 \le x, y \le 1000, x \ne y) -$  счёт, с которым завершилась игра.

#### Формат выходных данных

В *x* + *y* строках выведите по два целых числа, разделённых знаком двоеточие (:), — счёт после каждого вопроса. Вы можете выбрать и вывести любой ход матча, который заканчивается со счетом *x* : *y*.

### Система оценки

В этой задаче 10 тестов, каждый тест оценивается независимо от других в 10 баллов. Число баллов за решение — сумма баллов за каждый пройденный тест. Вам сообщаются результаты тестирования на всех десяти тестах.

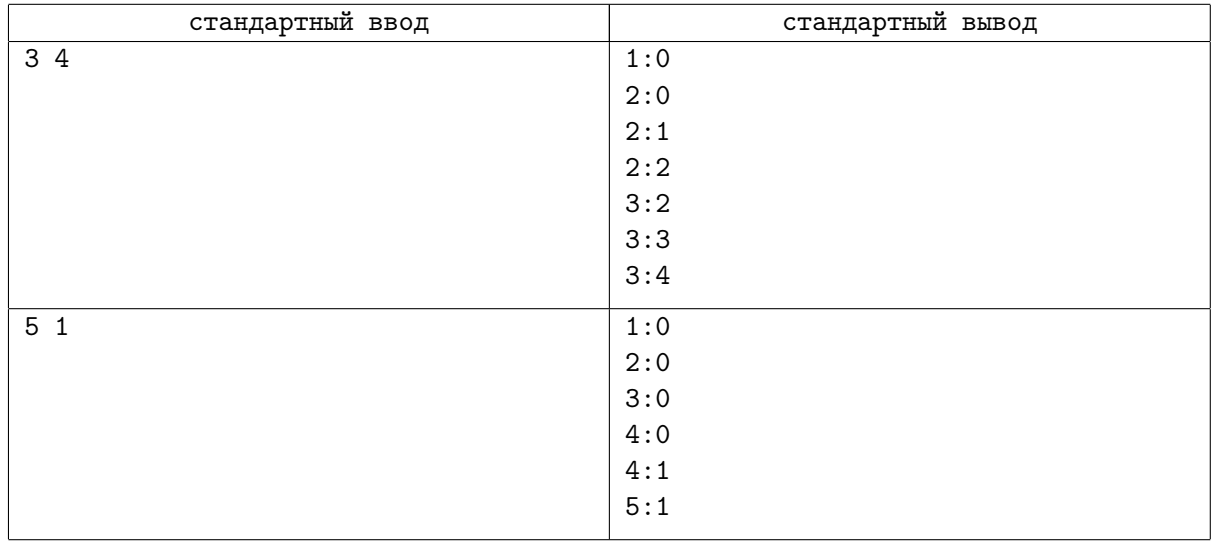

### Примеры

# Задача B. Innome

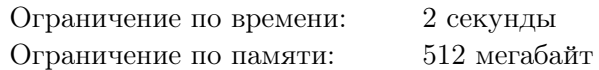

Юный программист Майкл выиграл на Олимпиаде Иннополиса и ему подарили ноутбук Innobook с предустановленным браузером Innome. Этот странный браузер может держать открытыми не более *k* окон, а *i*-я по счёту открытая вкладка в окне потребляет *i* мегабайт оперативной памяти. Известно, что у ноутбука *m* мегабайт оперативной памяти. Помогите Майклу определить максимальное число вкладок, которое он может открыть.

#### Формат входных данных

Первая строка содержит одно целое число *t* — число тестов. В следующих *t* строках содержатся описания тестов. Каждый тест задаётся двумя числами *m* и *k* — размер оперативной памяти в мегабайтах и максимальное возможное число открытых окон.

#### Формат выходных данных

На каждый тест выведите в отдельной строке ответ — максимальное число вкладок, которое можно открыть.

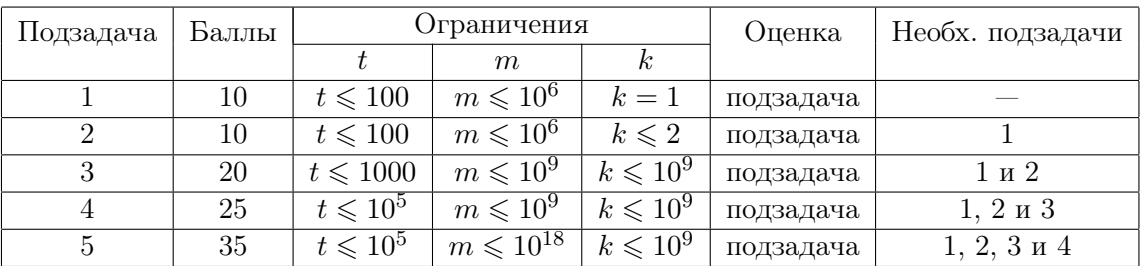

### Система оценки

## Получение информации о результатах проверки

Сообщается результат проверки на каждом проверенном тесте каждой подзадачи.

#### Пример

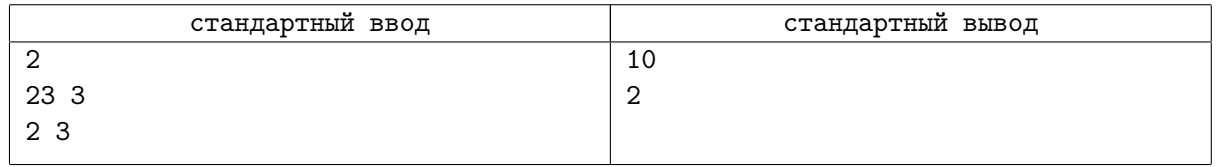

# Задача C. Coins on a tree

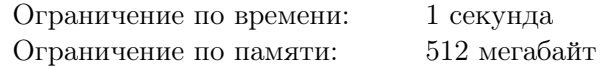

Дано подвешенное дерево, на некоторых вершинах лежат монетки.

Вы можете делать следующую операцию любое количество раз: взять две вершины *u* и *v* такие, что на вершине, являющейся наименьшим общим предком *u* и *v*, нет монет, а на обеих вершинах *u* и *v* лежит некоторое ненулевое их количество *a<sup>u</sup>* и *av*, и положить *a<sup>u</sup>* +*a<sup>v</sup>* монеток на их наименьшего общего предка.

Ваша задача состоит в том, чтобы максимизировать суммарное количество монеток на всех вершинах.

### Формат входных данных

В первой строке записано одно целое число  $n ~(2 \leqslant n \leqslant 10^5)-$ количество вершин в дереве.

Корнем дерева является вершина 1.

Во второй строке записано *n −* 1 целых чисел *p*2*, p*3*, . . . , pn*, вершина *p<sup>i</sup>* является родителем вершины  $i$   $(1 \leqslant p_i < i)$ .

В третьей строке записаны *n* целых чисел *a*1*, a*2*, . . . , an*, *a<sup>i</sup>* обозначает количество монет, лежащих на вершине  $i$   $(0 \leqslant a_i \leqslant 10^5)$ .

#### Формат выходных данных

Выведите одно число — максимальное суммарное количество монеток, которое вы можете получить, применяя описанные операции.

#### Система оценки

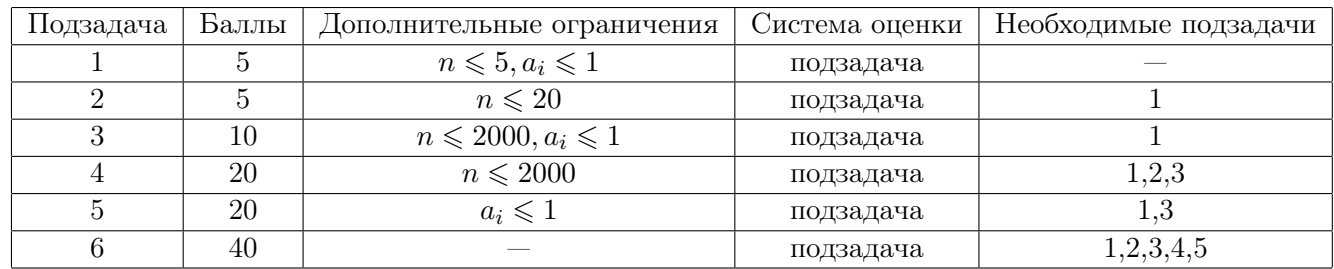

#### Получение информации о результатах проверки

Для каждой подзадачи сообщаются набранные баллы, а также результат тестирования на первом непройденном тесте.

#### Примеры

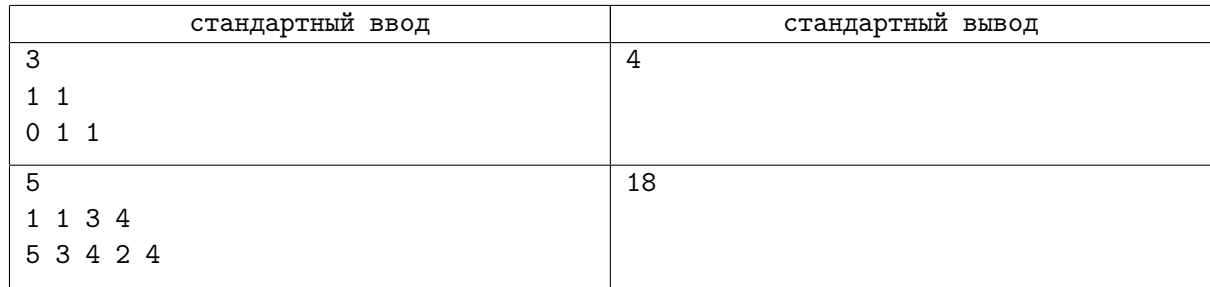

# Задача D. Game of Wizards

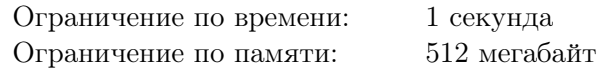

Гэндальф и Саруман играют в игру. У Гэндальфа есть *n* зелий, стоящих в ряд, а у Сарумана *m* зелий, стоящих в ряд. Каждое зелье обладает магической силой, зелья Гэндальфа имеют силы  $a_1, a_2, \ldots, a_n$ , а зелья Сарумана имеют силы  $b_1, b_2, \ldots, b_m$ . Первоначально у обоих игроков нет единиц маны.

Игроки ходят по очереди. Гэндальф ходит первым.

На каждом ходу игрок берет самое левое зелье, которое у него осталось, выпивает его, и получает *x* единиц маны, где *x* — это сила выпитого зелья. Если у игрока нет зелий, он проигрывает игру. После того, как игрок выпивает зелье, он может использовать свои магические силы, чтобы уничтожить некоторые зелья своего противника. Уничтожение одного зелья стоит одну единицу маны.

Каждый игрок хочет выиграть и, кроме того, хочет закончить игру с максимально возможным количеством зелий. Если игрок не может выиграть, он старается минимизировать количество зелий у противника в конце игры. Определите, кто победит, и сколько зелий у него останется в конце игры, если оба игрока будут играть оптимально.

#### Формат входных данных

Первая строка содержит два целых числа *n* и *m* — количество зелий, которые есть у Гэндальфа и Сарумана, соответственно  $(1 \leq n, m \leq 200)$ .

Во второй строке содержатся *n* целых чисел *a*1*, a*2*, . . . , a<sup>n</sup>* — силы зелий Гэндальфа слева направо  $(0 \le a_i \le 200).$ 

В третьей строке содержатся *m* целых чисел *b*1*, b*2*, . . . , b<sup>m</sup>* — силы зелий Сарумана слева направо  $(0 \leq b_i \leq 200).$ 

#### Формат выходных данных

Выведите имя игрока, выигравшего игру, и количество зелий, которое у него останется в конце игры.

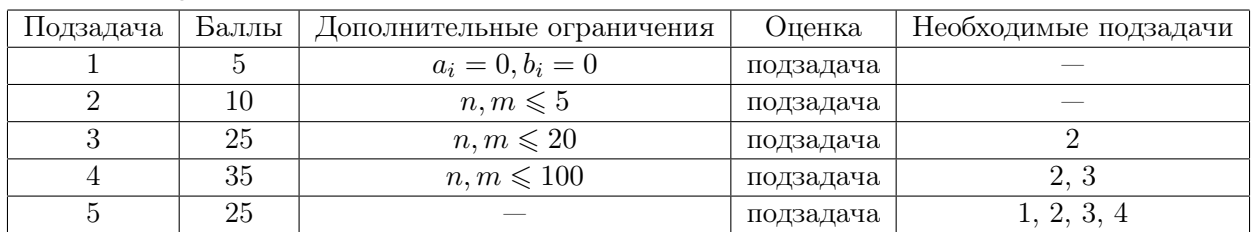

#### Система оценки

#### Получение информации о результатах проверки

Для каждой подзадачи сообщаются набранные баллы, а также результат тестирования на первом непройденном тесте.

#### Примеры

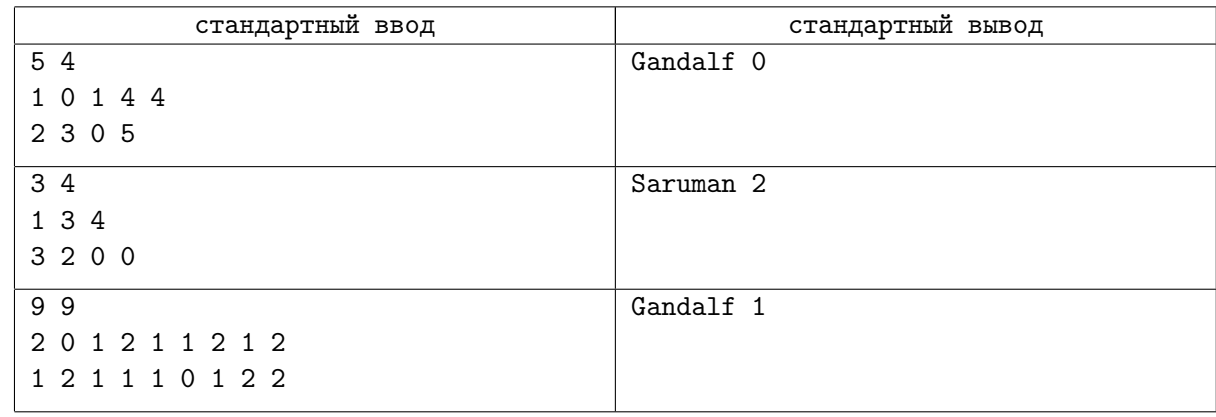

# Задача E. Boolean Expression

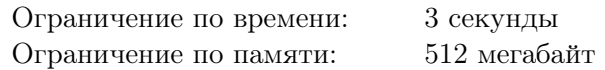

Дано логическое выражение, состоящее из «0», «1», операций «&» (логическое "И"), «|» (логическое "ИЛИ"), «ˆ» («XOR», логическое "исключающее ИЛИ"), а также скобок. Корректное логическое выражение можно определить рекурсивным образом: выражение корректно, если оно равно одному символу «0» или «1», а также если оно является применением какой-либо логической операции к двум корректным выражениям. Для простоты каждое применение логической операции обособляется скобками. Выражение не содержит пробелы или какие-либо другие символы, кроме описанных выше. Например,  $\langle ((0|1)|0) \rangle, \langle (0|1) \rangle \rangle$  и  $\langle 0 \rangle$  — корректные выражения, а  $\langle 0|1 \rangle, \langle 0|1 \rangle$  и  $\langle (0) \rangle$  не корректные.

Вычислите значение этого выражения. Однако, это выражение изменяется! Вам также дано *m* запросов на изменение символа на определенной позиции. Вычислите значение логического выражения после каждого изменения.

#### Формат входных данных

В первой строке находится строка *S*, задающая корректное логическое выражение длины не более 800 000.

Следующая строка содержит одно число  $m$   $(1 \leq m \leq 400000) -$ число запросов на изменение символа. Затем идут *m* строк в формате *p<sup>i</sup> c<sup>i</sup>* , означающие, что символ на позиции *p<sup>i</sup>* следует изменить на *c<sup>i</sup>* . Гарантируется, что после каждого изменения выражение остается корректным.

#### Формат выходных данных

Выведите строку из *m* + 1 символа «0» или «1». Первый символ должен быть равен значению изначального выражения, а следующие *m* — значениям выражения после каждого из изменений.

### Система оценки

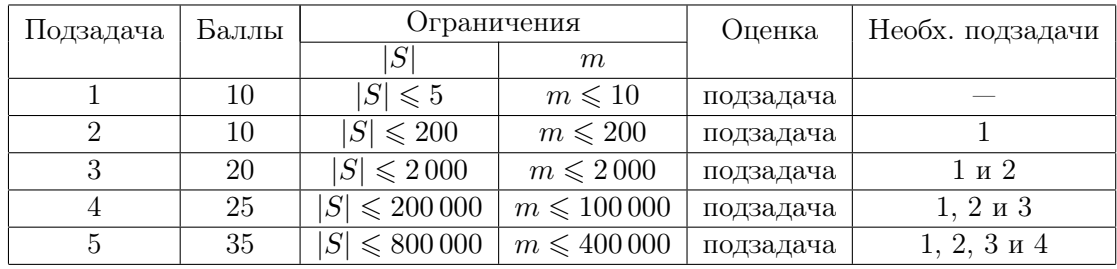

#### Получение информации о результатах проверки

Для каждой подзадачи сообщаются набранные баллы, а также результат тестирования на первом непройденном тесте.

### Пример

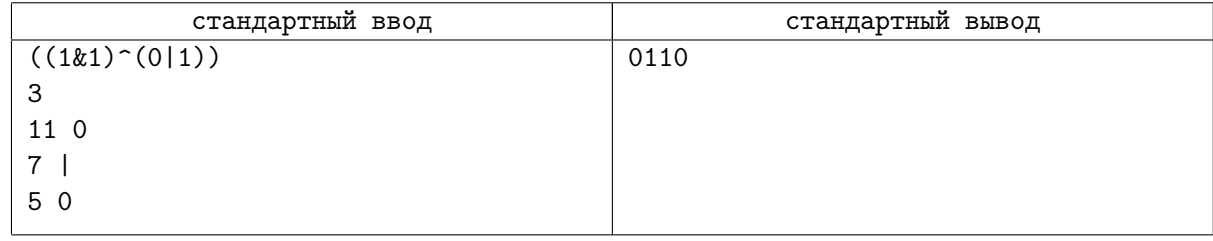